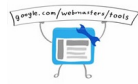

Ya tienes tu sitio web y ahora necesitas que los buscadores te encuentren en Google y además no te penalicen o castiguen por contenido duplicado. Una herramienta muy importante es Google Webmasters Tools, que pone a disposición herramientas para saber cómo está tu sitio web, si tienes errores de duplicación, te brinda estadísticas de acceso y comprueba que no tengas software malicioso instalado en tu servidor.

Pasos para sumar tu sitio web:

Inicia tu cuenta de google, por ejemplo en gmail.

Acccede en este enlace: http://www.google.com/intl/es/webmasters/